# **Data Structures and Algorithms***CS245-2015S-13*

## *Hash Tables*

[David](http://www.cs.usfca.edu/galles) Galles

Department of Computer ScienceUniversity of San Francisco

#### **13-0:Searching & Selecting**

- Maintian <sup>a</sup> Database (keys and associated data)
- Operations: $\bullet$ 
	- Add a key / value pair to the database<br>-
	- Remove <sup>a</sup> key (and associated value) from thedatabase
	- Find the value associated with <sup>a</sup> key

#### **13-1:Sorted List Implementation**

- If database is implemented as a sorted list:
	- Add
	- **Remove**
	- Find

#### **13-2:Sorted List Implementation**

If database is implemented as <sup>a</sup> sorted list:

- $\mathbf{Add}\ O(n)$
- $\bf{Remove}$   $O(n)$
- $\mathbf{Find}\ O(\lg n)$

#### **13-3:BST Implementation**

- If database is implemented as <sup>a</sup> Binary Search Tree:
	- Add
	- Remove $\bullet$
	- Find

#### **13-4:BST Implementation**

If database is implemented as <sup>a</sup> Binary Search Tree:

- $\mathbf{Add}~ O(\lg n)$  best,  $O(n)$  worst
- $\bf{Remove}$   $O(\lg n)$  best,  $O(n)$  worst
- $\mathbf{Find}\ O(\lg n)$  best,  $O(n)$  worst

#### **13-5:Unsorted List**

Maintain an *unsorted*, *non-contiguous* array of elements

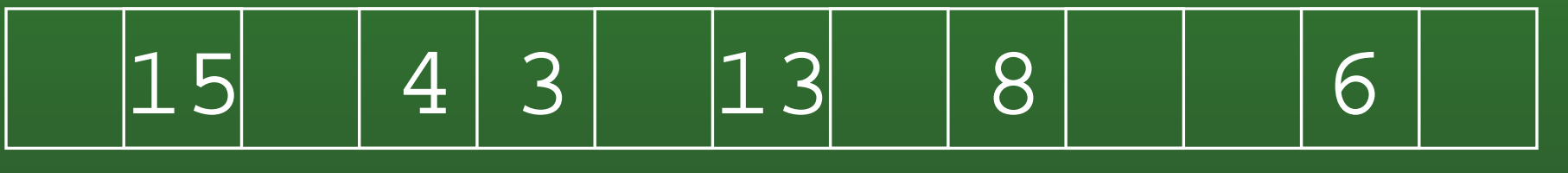

- How long does a Find take?
- How long does <sup>a</sup> Remove take? $\bullet$
- How long does an Add take?

Does this sound like <sup>a</sup> good idea?

#### **13-6:Hash Function**

• What if we had a "magic function" –

- Takes a key as input
- Returns the index in the array where the key can be found, if the key is in the array
- To add an element
	- Put the key through the magic function, to get a location
	- Store element in that location
- To find an element
	- Put the key through the magic function, to get a location
	- See if the key is stored in that location

#### **13-7:Hash Function**

- The "magic function" is called <sup>a</sup> *Hash function*
- If hash(key) <sup>=</sup> <sup>i</sup>, we say that the key hashes to the value <sup>i</sup>
- We'd like to ensure that different keys will always hash to different values.
- Why is this not possible?

#### **13-8:Hash Function**

- The "magic function" is called <sup>a</sup> *Hash function*
- If hash(key) <sup>=</sup> <sup>i</sup>, we say that the key hashes to the value <sup>i</sup>
- We'd like to ensure that different keys will always hash to different values.
- Why is this not possible?
	- Too many possible keys
	- If keys are strings of up to 15 letters, there are  $\overline{10^{21}}$  different keys
	- 1 sextillion number of grains of salt it would take to fill this room *one million* times over.

#### **13-9:Integer Hash Function**

- When two keys hash to the same value, <sup>a</sup> *collision* occurs.
- We cannot avoid collisions, but we can minimize them by picking <sup>a</sup> hash function that distributeskeys evenly through the array.
- Example: Keys are integers
	- Keys are in range  $1\ldots m$
	- Array indices are in range  $1\ldots n$
	- $\bullet$   $n << m$

#### **13-10:Integer Hash Function**

- When two keys hash to the same value, <sup>a</sup> *collision* occurs.
- We cannot avoid collisions, but we can minimize them by picking <sup>a</sup> hash function that distributeskeys evenly through the array.
- Example: Keys are integers
	- Keys are in range  $1\ldots m$
	- Array indices are in range  $1\ldots n$
	- $\bullet$   $n << m$
- $\mathtt{hash}(k) = k \bmod n$

#### **13-11:Integer Hash Function**

• What if table size = 10, all keys end in 0?

#### **13-12:Integer Hash Function**

- What if table size  $= 10$ , all keys end in 0?
- What if table size is even, all keys are even?

#### **13-13:Integer Hash Function**

- What if table size  $= 10$ , all keys end in 0?
- What if table size is even, all keys are even?
- In general, what if the table size and many of the keys share factors?

#### **13-14:Integer Hash Function**

- What if table size = 10, all keys end in 0?
- What if table size is even, all keys are even?
- In general, what if the table size and many of the keys share factors?
- What can we do?

#### **13-15:Integer Hash Function**

- What if table size  $= 10$ , all keys end in 0?
- What if table size is even, all keys are even?
- In general, what if the table size and many of the keys share factors?
- What can we do?
	- Prevent keys and table size from sharing factors.
	- No control over the keys.

#### **13-16:Integer Hash Function**

- What if table size  $= 10$ , all keys end in 0?
- What if table size is even, all keys are even?
- In general, what if the table size and many of the keys share factors?
- What can we do?
	- Prevent keys and table size from sharing factors.
	- No control over the keys.
	- Make the table size *prime*.

#### **13-17:String Hash Function**

- Hash tables are usually used to store string values
- If we can convert a string into an integer, we can use the integer hash function
- How can we convert a string into an integer?

#### **13-18:String Hash Function**

- Hash tables are usually used to store string values
- **.** If we can convert a string into an integer, we can use the integer hash function
- How can we convert a string into an integer?
	- Add up ASCII values of the characters in thestring

```
int hash(String key, int tableSize) {
  int hashvalue = 0;
 for (int i=0; i<key.length(); i++)hashvalue += (int) key.charAt(i);
 return hashvalue % tableSize;
```
}<br>}

#### **13-19:String Hash Function**

- Hash tables are usually used to store string values
- If we can convert a string into an integer, we can use the integer hash function
- How can we convert a string into an integer?
	- Concatenate ASCII digits together

$$
\sum_{k=0}^{keysize-1} key[k] * 256^{keysize-k-1}
$$

#### **13-20:String Hash Function**

- Concatenating digits does not work, since numbers get big too fast. Solutions:
	- Overlap digits a little (use base of 32 instead of 256)
	- Ignore early characters (shift them off the left side of the string)

```
static long hash(String key, int tablesize) {
  \overline{\text{long}} h = 0;
  int i;
  for (i=0; i<key.length(); i++)h = (h \ll 4) + (int) \text{key.charAt}(i);return h % tablesize;
}<br>}
```
## **13-21: ElfHash**

- For each new character, the hash value is shifted to the left, and the new character is added to theaccumulated value.
- If the string is long, the early characters will "fall" off" the end of the hash value when it is shifted
	- Early characters will not affect the hash value of large strings
- Instead of falling off the end of the string, the most significant bits can be shifted to the middle of thestring, and XOR'ed.
- Every character will influence the value of the hashfunction.

static long ELFhash(String key, int tablesize) {  $long h = 0;$ long g; int i;

```
for (i=0; i<key.length(); i++) {
  h = (h \ll 4) + (int) key.charAt(i);
  g = h \& OxF0000000L;if (g := 0)h \hat{ } = g >>> 24
  h \&= \inftyg
}
return h % M;
```
## **13-23: Collisions**

- When two keys hash to the same value, <sup>a</sup> *collision* **occurs**
- A collision strategy tells us what to do when a collision occurs
- Two basic collision strategies:
	- Open Hashing (Closed Addressing, Separate Chaining)
	- Closed Hashing (Open Addressing)

#### **13-24:Open Hashing**

- Array does not store elements, but linked-lists of elements
- To Add an element to the hash table:
	- Hash the key to get an index  $\it i$
	- Store the key/value pair in the linked list at index  $\it i$
- To find an element in the hash table
	- Hash the key to get an index  $\it i$
	- Search the linked list at index  $i$  for the key

#### **13-25:Open Hashing**

Under the following conditions:

- Keys are evenly distributed through the hash table
- Size of the hash table  $=$  # of keys inserted
- What is the running time for the following operations:
	- Add $\bullet$
	- Remove
	- Find

#### **13-26:Open Hashing**

Under the following conditions:

- Keys are evenly distributed through the hash table
- Size of the hash table  $=$  # of keys inserted

What is the running time for the following operations:

- Add  $\Theta(1)$
- $\mathsf{Remove}~\Theta(1)$
- Find  $\Theta(1)$

#### **13-27:Closed Hashing**

- Values are stored in the array itself (no linked lists)
- The number of elements that can be stored in the hash table is limited to the table size (hence *closed* hashing)

#### **13-28:Closed Hashing**

- To add element X to a closed hash table:
	- Find the smallest i, such that Array [hash(x) + f(i)] is empty (wrap around if necessary)
	- Add X to Array[hash( $\bar{x}$ ) + f(i)]
	- $\bullet$  If f(i) = i, linear probing

#### **13-29:Closed Hashing**

### • Problems with linear probing:

- Primary Clustering
	- "Clumps" large sequences of consecutivelyfilled array elements – tend to form
	- Positive feedback system the larger the clumps, the more likely an element will endup in <sup>a</sup> clump.

#### **13-30:Closed Hashing**

### • Quadradic probing

- Find the smallest i, such that Array[hash(x)  $\textcolor{red}{+}$ f(i)] is empty
- Add X to Array[hash(x) +  $f(i)$ ]

• 
$$
f(i) = i^2
$$

#### **13-31:Closed Hashing**

### • Quadradic probing

- Find the smallest i, such that Array[hash(x)  $\textcolor{red}{+}$ f(i)] is empty
- Add X to Array[hash(x) +  $f(i)$ ]
- $f(i) = i^2$
- Problems:
	- Can't reach all elements in the list

#### **13-32:Closed Hashing**

### • Quadradic probing

- Find the smallest i, such that Array[hash(x)  $\textcolor{red}{+}$ f(i)] is empty
- Add X to Array[hash(x) +  $f(i)$ ]
- $f(i) = i^2$
- Problems:
	- Can't reach all elements in the list
	- (if table is less than 1/2 full, and table size is an integer, guaranteed to be able to add anelement)

#### **13-33:Closed Hashing**

### **• Pseudo-Random**

- Create a "Permutation Array"  $P$
- $f(i) = P[i]$

#### **13-34:Closed Hashing**

- Multiple keys hash to the same element
	- Secondary clustering
- Double Hashing
	- Use <sup>a</sup> secondary hash function to determinehow far ahead to look
	- $\bullet$  f(i) = i \* hash2(key)

## **13-35: Deletion**

- Deletion from an open hash table is easy.
	- Find the element.
	- Delete it.
- Deletion from a closed hash table is harder.
	- Why?

## **13-36: Deletion**

- Deletion <sup>a</sup> closed hash table can cause problems $\bullet$
- Three different kinds of entries
	- Empty cells
	- Cells that contain data
	- Cells that have been deleted (tombstones)

## **13-37: Deletion**

- To insert an element:
	- Find the smallest i such that hash $(x) + f(i)$  is either empty or deleted
- To find an element
	- Try all values of i (starting with 0) until either
		- Table[hash(x) +  $f(i)$ ] = x
		- Table[hash(x) <sup>+</sup> f(i)] is empty (*not* deleted)

#### **13-38:Rehashing**

- What can we do when our closed hash table gets full?
- $\mathcal{L}_{\mathcal{A}}$  Or if the load (# of elements / table size) getslarger than 0.5
	- Create a new, larger table
		- New hash table will have <sup>a</sup> different hashfunction, since the table size is different
	- Add each element in the old table to the new table

#### **13-39:Rehashing**

- When we creata a new table, it should be approx. twice as large as the old table
	- A single insert can now require  $\Theta(n)$  work
	- ... but only after  $\Theta(n)$  inserts
	- Time for  $n$  $n$  inserts is  $\Theta(n)$
	- Average time for an insert is still  $\Theta(1)$
- What happens if we make the table 100 units larger, instead of twice as large?
	- Rememeber to keep the table size prime!